# ACTIVIDADES DE REFUERZO DEL ÁREA DE INFORMÁTICA

# ACTIVIDAD 1:

REALIZAR LA SIGUIENTE SOPA DE LETRAS EN EL CUADERNO Y BUSCAR 8 COMPONENTES O TÉRMINOS DE INFORMÁTICA realizar un dibujo complementando el tema:

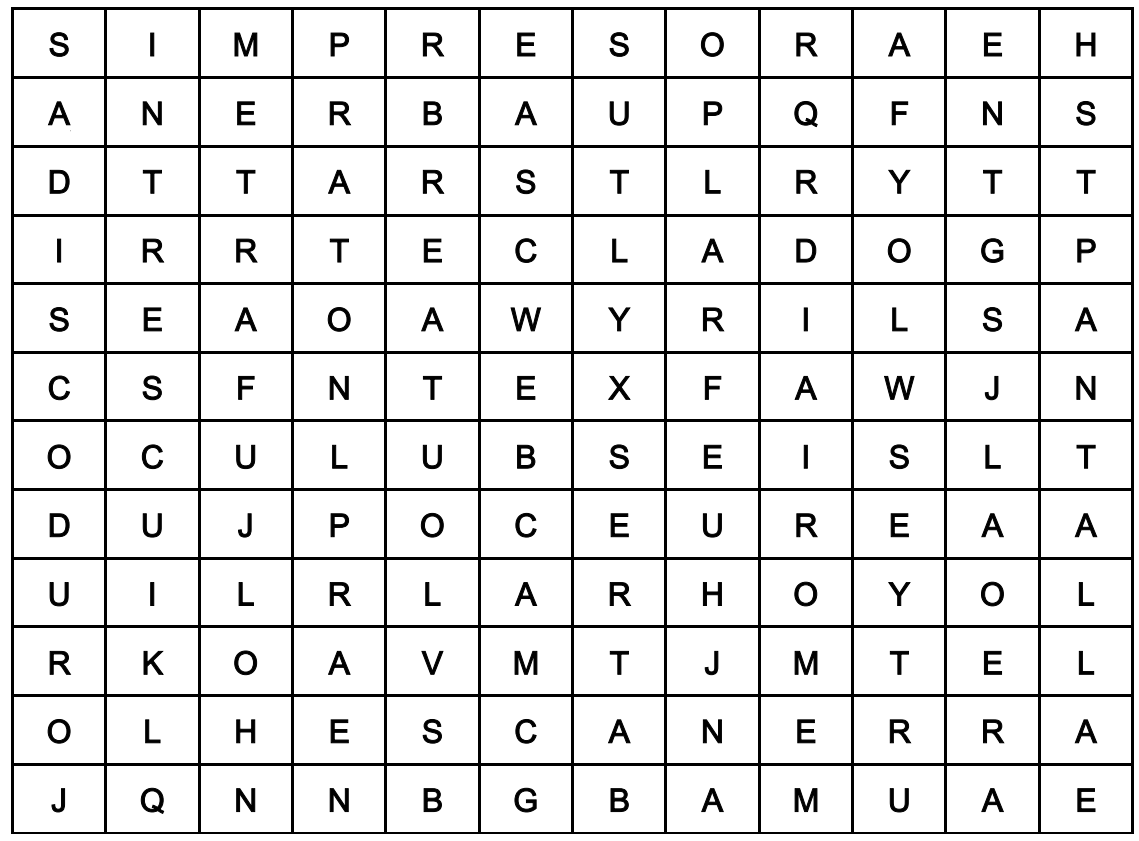

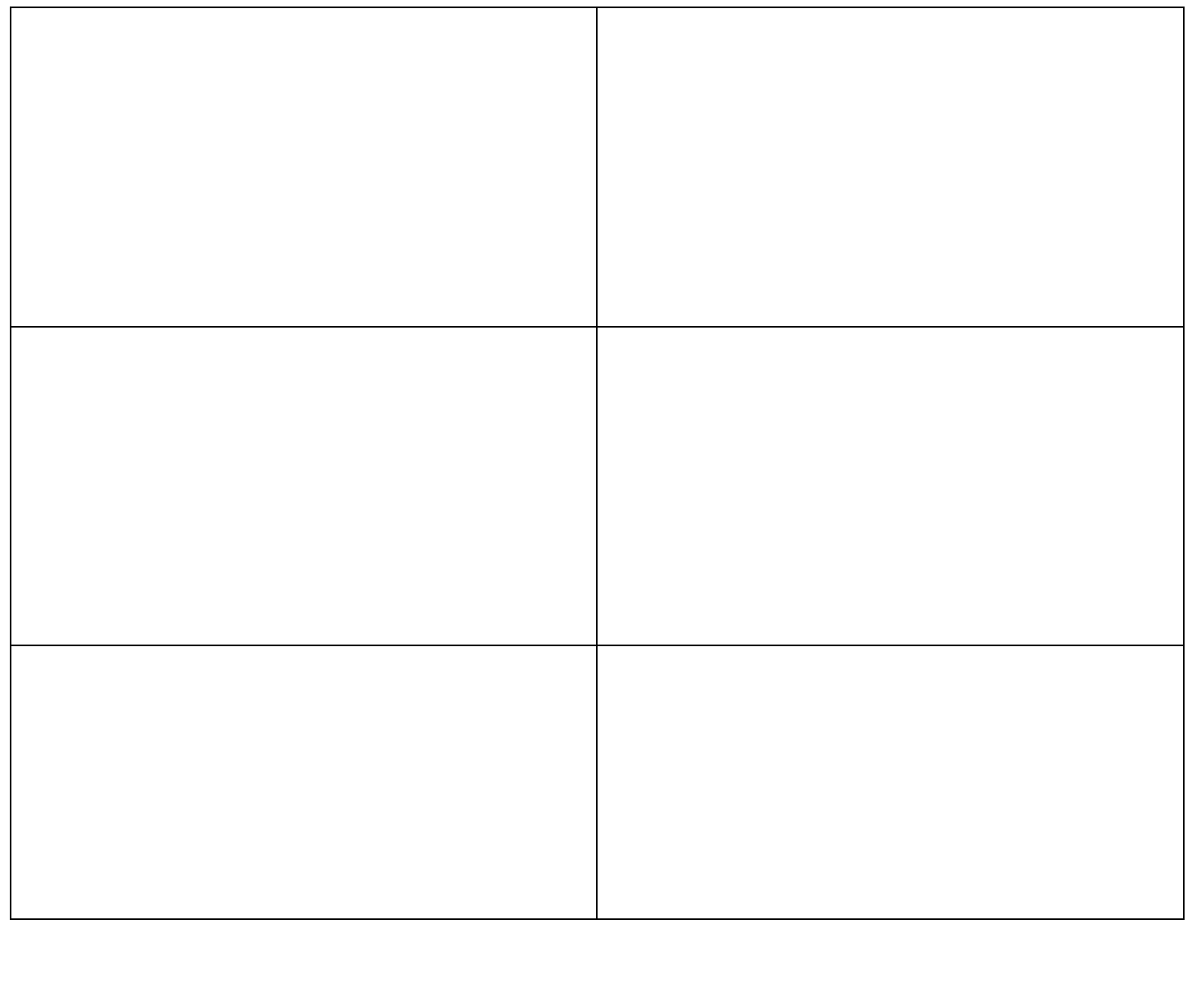

## ACTIVIDAD 1: CRUCIGRAMAS

CRUCIGRAMA 1: REALIZAR EL SIGUIENTE CRUCIGRAMA EN EL CUADERNO, LEER LAS HORIZONTALES Y VERTICALES EN LA PARTE DE ABAJO PARA RESOLVERLO...

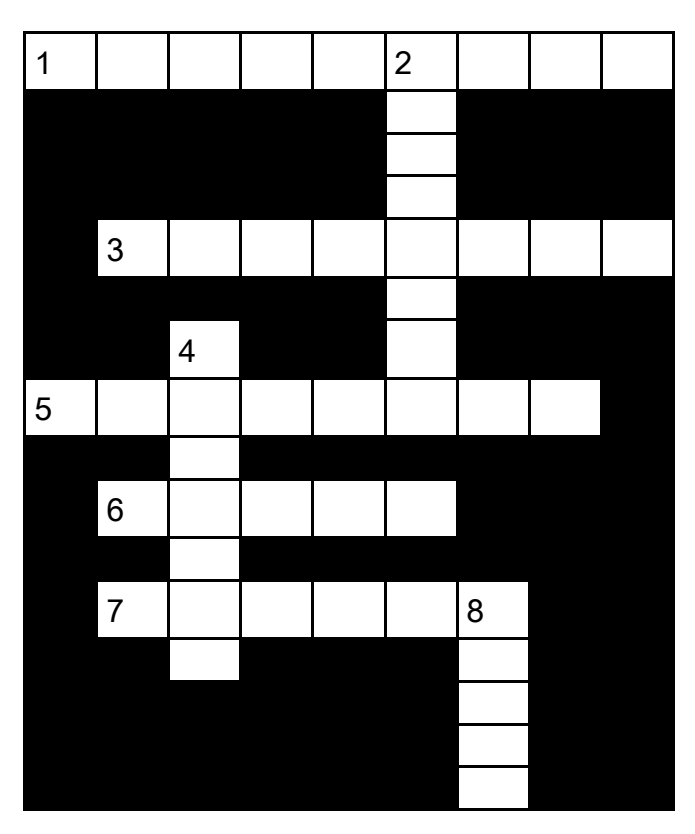

HORIZONTAL: 1. Dispositivo que permite obtener una copia en papel de cualquier información

HORIZONTAL: 3. Conjunto de elementos físicos que constituyen un ordenador

HORIZONTAL: 5. Dispositivo de almacenamiento de capacidad 1,44 Mb

HORIZONTAL: 6. Mouse

HORIZONTAL: 7. Mini cámara digital que permite digitalizar imágenes en movimiento, empleada principalmente para realización de videoconferencias en red

VERTICAL: 2. Conjunto de órdenes que controlan el trabajo que realiza el ordenador

VERTICAL: 4. Dispositivo empleado para digital imágenes en papel

VERTICAL: 8. Dispositivo que permite al ordenador emplear el teléfono para enviar y recibir datos

### CRUCIGRAMA 2: DESARROLLA UN CRUCIGRAMA CON EL TEMA DE HARDWARE Y SOFTWARE.

#### Recuerde hacer coincidir las palabras horizontal y vertical

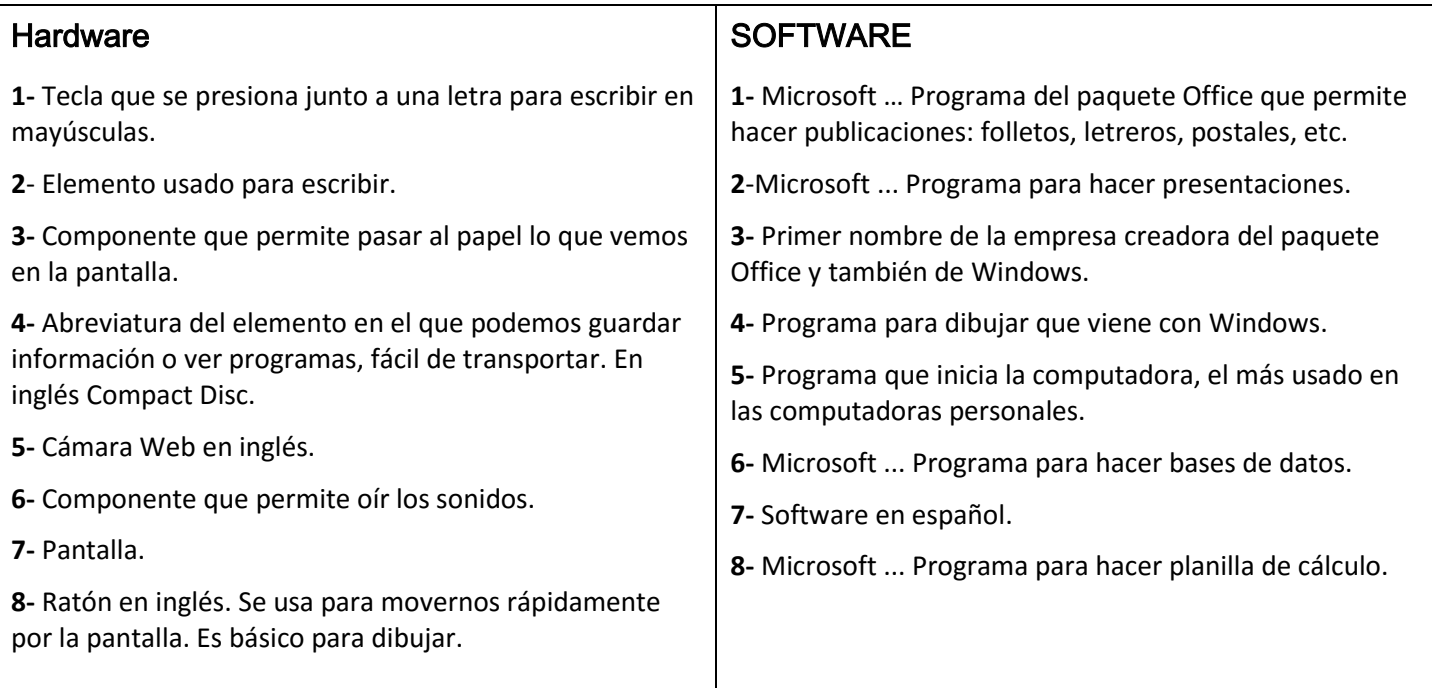